**Poles and Zeros for Examples and Additional Results and Examples: R. C. Nongpiur, D. J. Shpak, and A. Antoniou, "Design of IIR Digital Differentiators Using Constrained Optimization,"** *IEEE Trans. on Signal Pro***cessing (in press).**

**This document provides the poles and zeros for Examples 1 to 10 in the above paper and also additional examples and results.**

#### **Example 1**

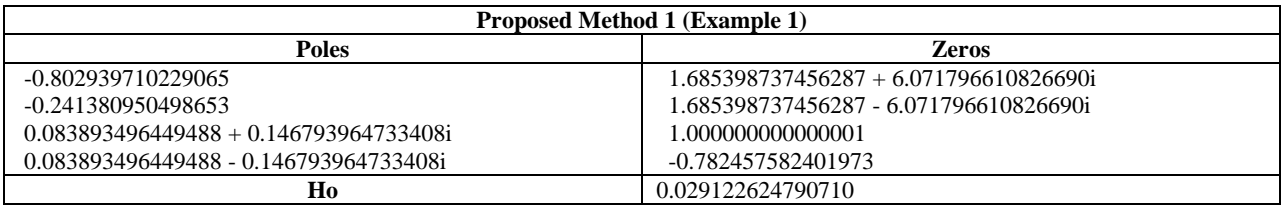

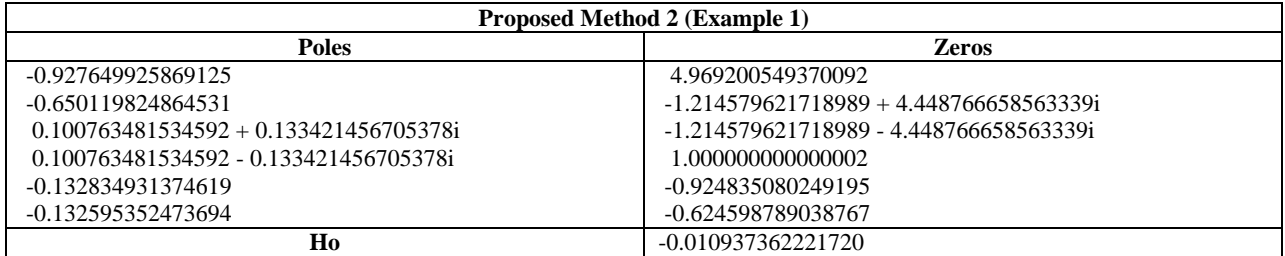

# **Example 2**

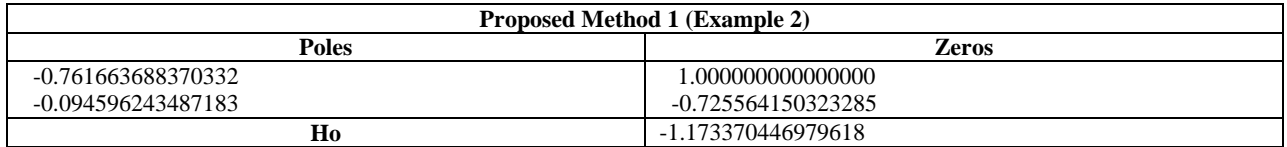

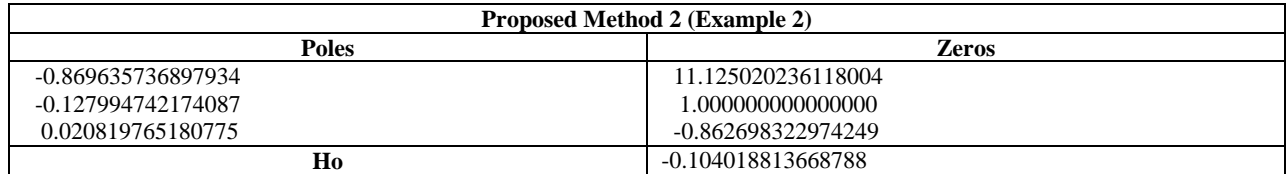

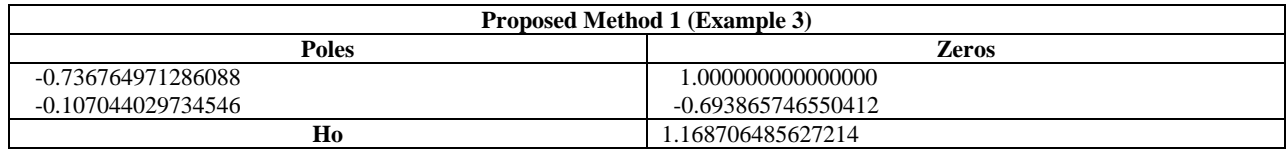

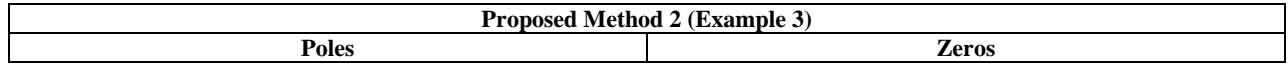

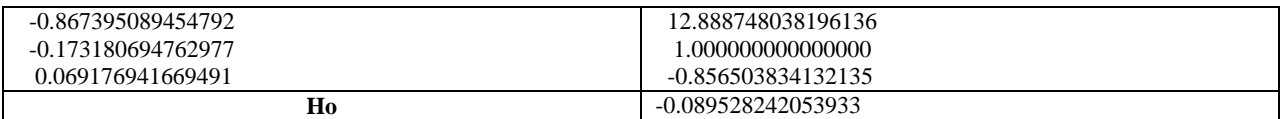

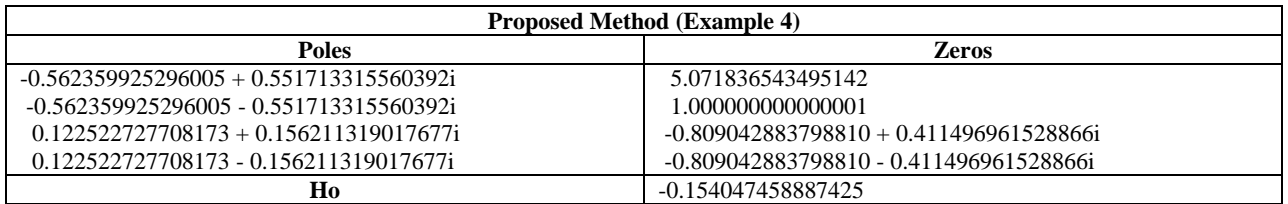

# **Example 5**

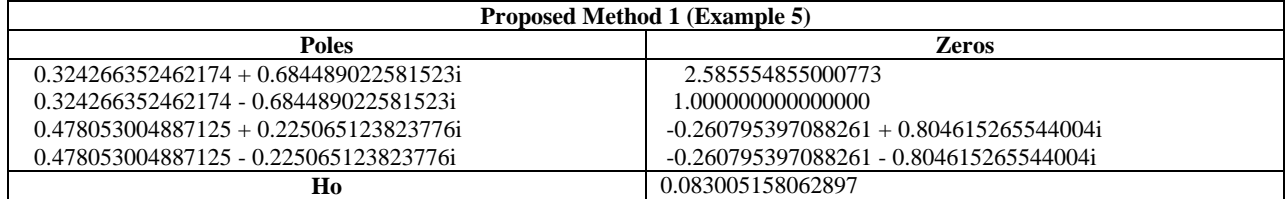

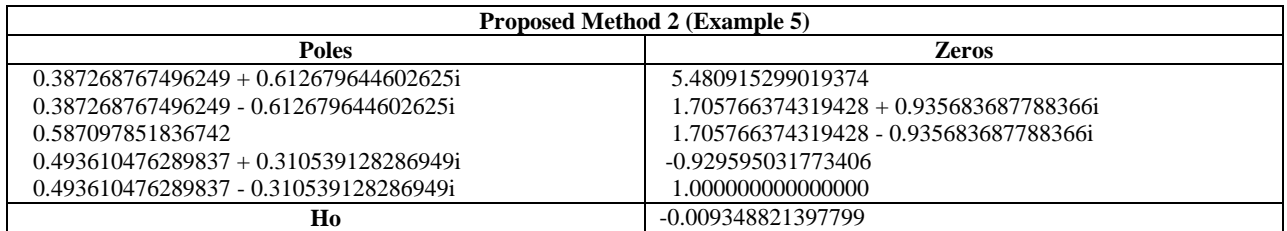

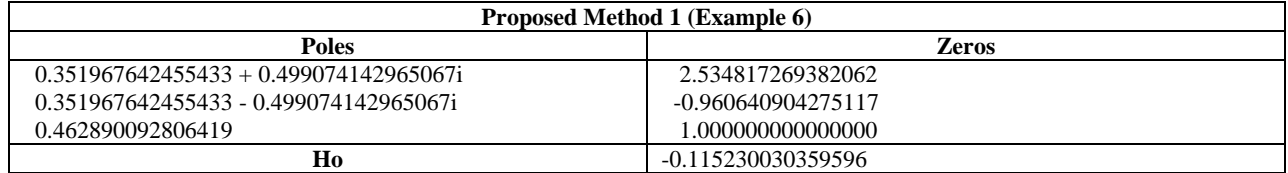

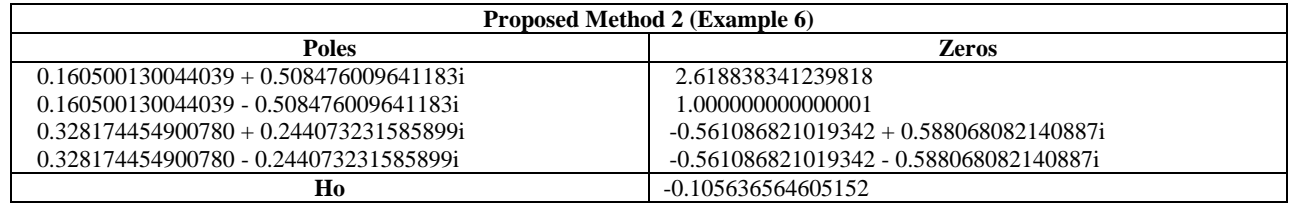

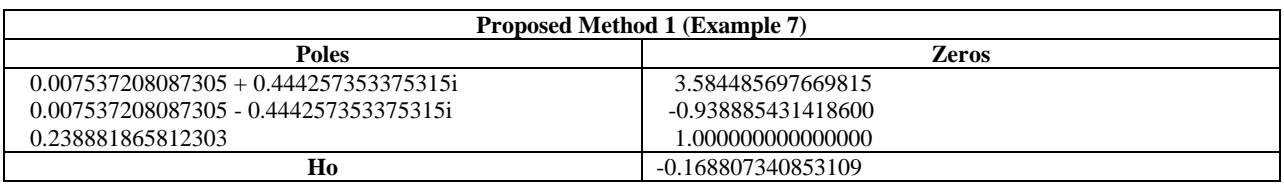

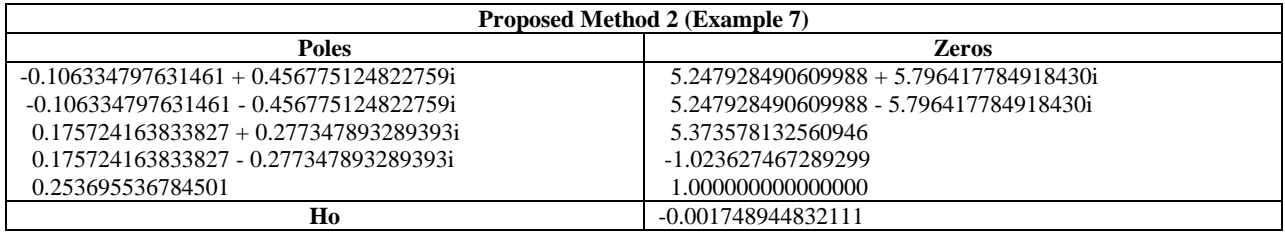

# **Example 8**

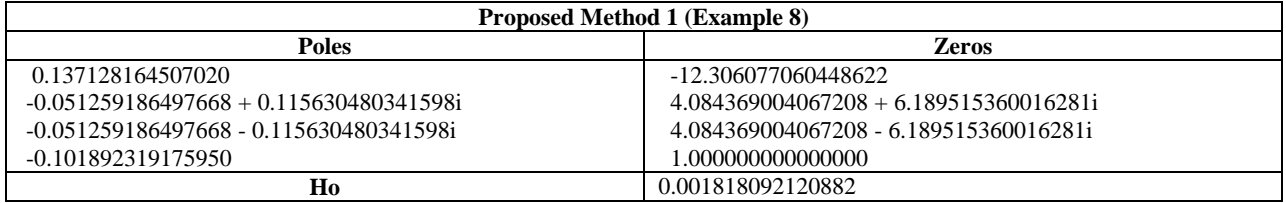

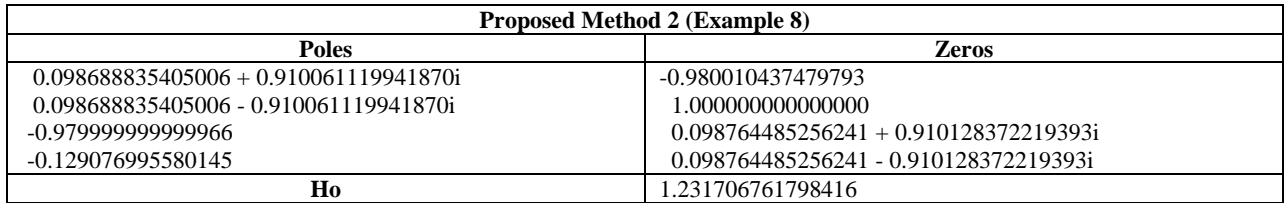

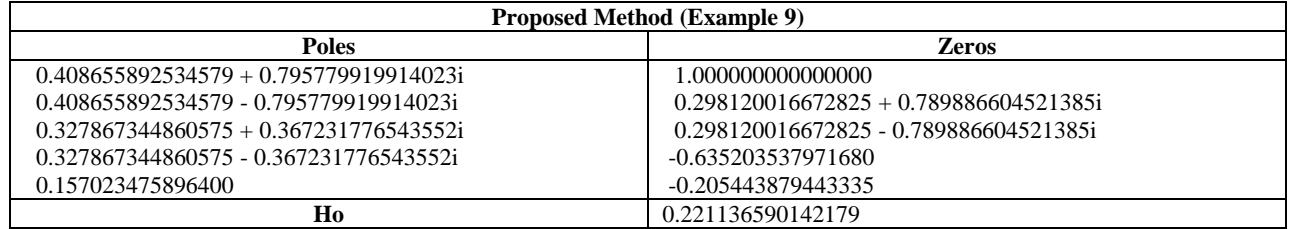

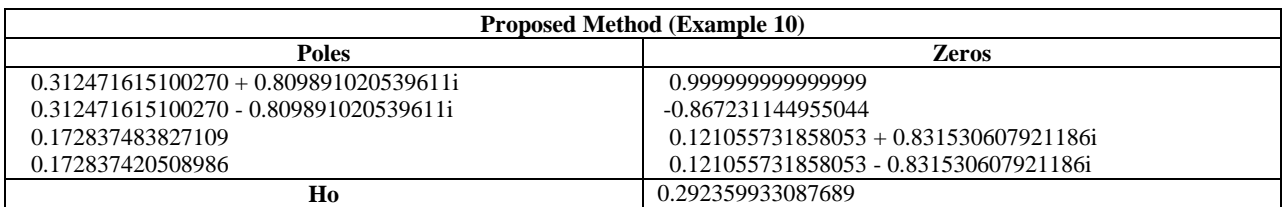

# **Example 13**

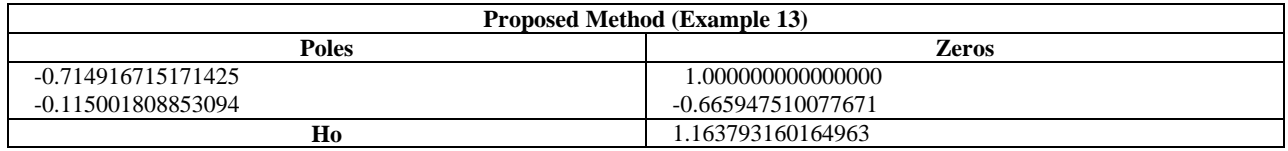

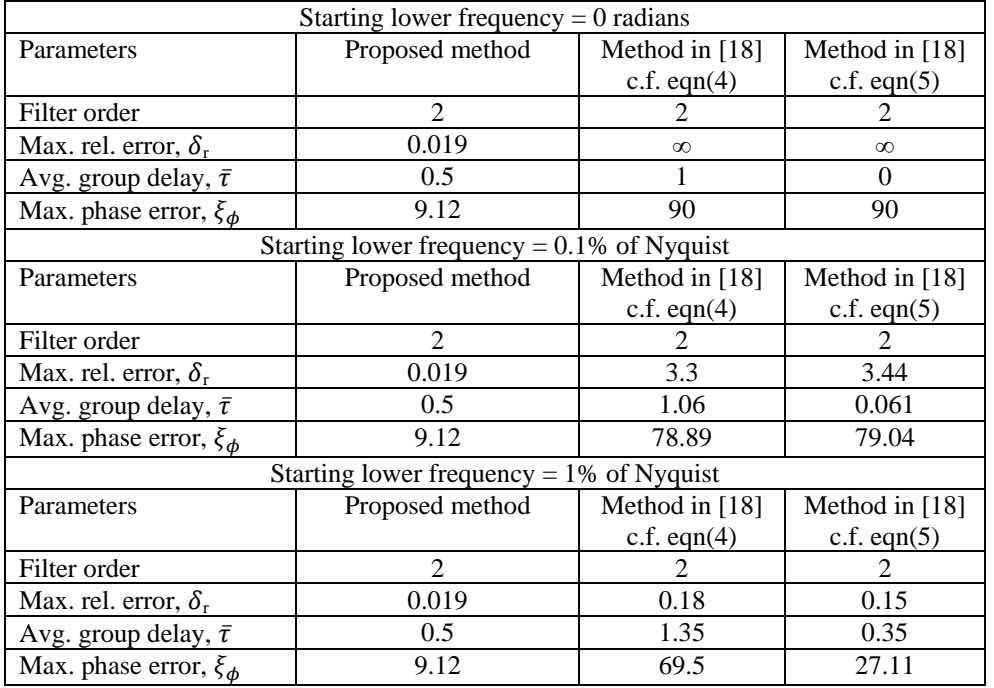

#### **Table XXIII Design results for Example 13 (Fullband differentiator)**

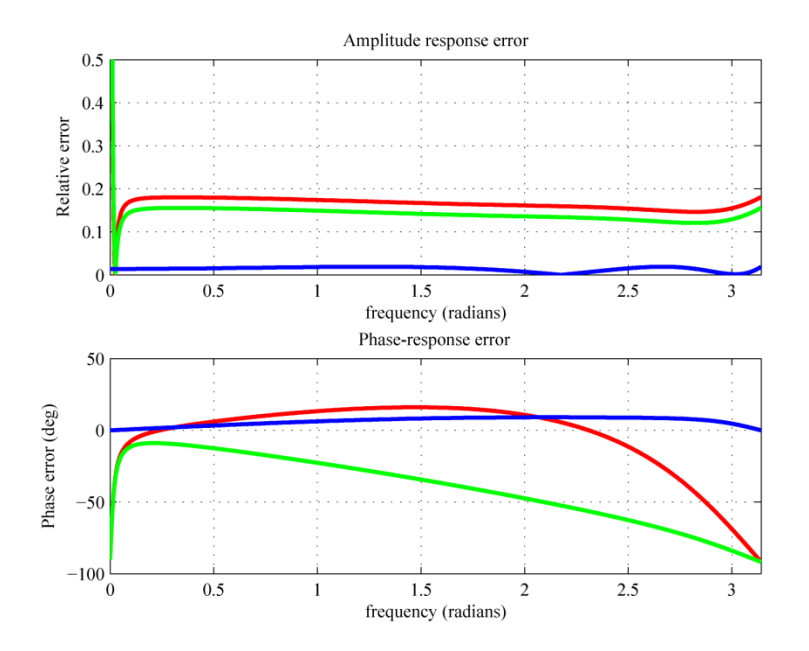

**Figure 3: Plots of the amplitude and phase-response errors for Example13 for the proposed method (blue curve), eqn. (4) of [18] (red curve), and eqn (5) of [18] (green curve). The ideal phase response of a differentiator for the evaluation of the phase-response error is obtained by taking the average of the average group delay as in (50). Using some other group-delay**  value could reduce the phase-response error at some frequencies but the maximum phase-response error  $,\xi_\phi$ , would not be **reduced.**

| Starting lower frequency $= 0$ radians      |                  |                                               |  |  |
|---------------------------------------------|------------------|-----------------------------------------------|--|--|
| Proposed method                             | Method in $[15]$ | Method in $[15]$                              |  |  |
| (same as Example 13)                        | c.f. $eqn(5)$    | c.f. $eqn(6)$                                 |  |  |
|                                             |                  | $\mathfrak{D}$                                |  |  |
| 0.019                                       | $\infty$         | $\infty$                                      |  |  |
| 0.5                                         | $\Omega$         | 0                                             |  |  |
| 9.12                                        | 90               | 90                                            |  |  |
|                                             |                  |                                               |  |  |
| Proposed method                             | Method in $[15]$ | Method in $[15]$                              |  |  |
| (same as Example 13)                        | c.f. $eqn(5)$    | c.f. $eqn(6)$                                 |  |  |
|                                             |                  |                                               |  |  |
| 0.019                                       | 0.029            | 0.39                                          |  |  |
| 0.5                                         | 0.42             | 0.26                                          |  |  |
| 9.12                                        | 14.16            | 44.03                                         |  |  |
| Starting lower frequency = $1\%$ of Nyquist |                  |                                               |  |  |
| Proposed method                             | Method in $[15]$ | Method in $[15]$                              |  |  |
| (same as Example 13)                        | c.f. $eqn(5)$    | c.f. eqn(6)                                   |  |  |
|                                             | 2                | $\mathfrak{D}$                                |  |  |
| 0.019                                       | 0.018            | 0.035                                         |  |  |
| 0.5                                         | 0.49             | 0.47                                          |  |  |
| 9.12                                        | 10.75            | 10.25                                         |  |  |
|                                             |                  | Starting lower frequency = $0.1\%$ of Nyquist |  |  |

**Table XXIV Design results for Example 14 (Fullband differentiator)**

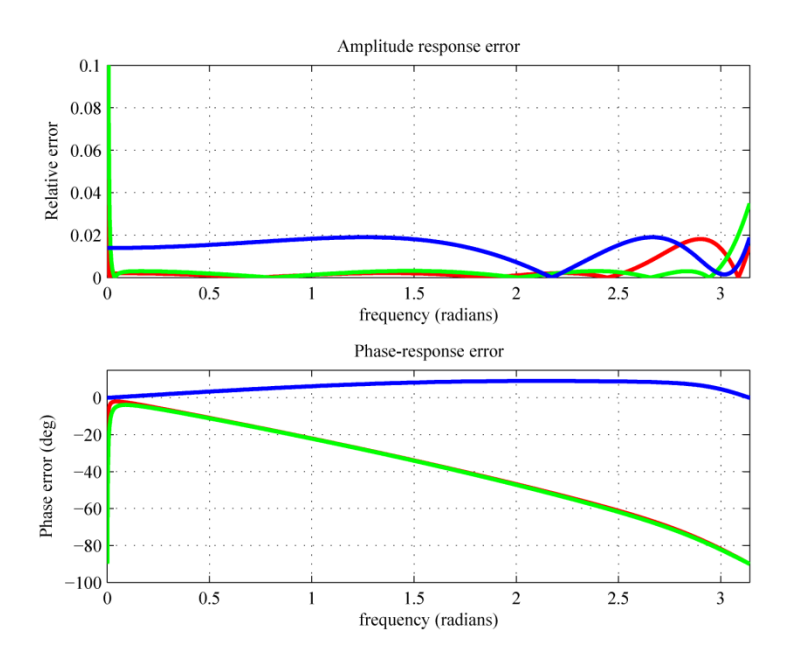

**Figure 4: Plots of the amplitude and phase-response errors for Example14 for the proposed method (blue), eqn. (5) of [15] (red curve), and eqn. (6) of [15] (green curve).**

| Design results for Example 15 (Fullband differentiator) |                      |                 |  |
|---------------------------------------------------------|----------------------|-----------------|--|
| Starting lower frequency $= 0$ radians                  |                      |                 |  |
| Parameters                                              | Proposed method      | Method in [16]  |  |
|                                                         | (same as Example 13) | (first example) |  |
| Filter order                                            |                      | 8               |  |
| Max. rel. error, $\delta_{r}$                           | 0.019                | $\infty$        |  |
| Avg. group delay, $\bar{\tau}$                          | 0.5                  | 4               |  |
| Max. phase error, $\xi_{\phi}$                          | 9.12                 | 90              |  |
| Starting lower frequency = $0.1\%$ of Nyquist           |                      |                 |  |
| Parameters                                              | Proposed method      | Method in [16]  |  |
|                                                         | (same as Example 13) | (first example) |  |
| Filter order                                            |                      | 8               |  |
| Max. rel. error, $\delta_{\rm r}$                       | 0.019                | 0.87            |  |
| Avg. group delay, $\bar{\tau}$                          | 0.5                  | 3.83            |  |
| Max. phase error, $\xi_{\phi}$                          | 9.12                 | 58.66           |  |
| Starting lower frequency = $1\%$ of Nyquist             |                      |                 |  |
| Parameters                                              | Proposed method      | Method in [16]  |  |
|                                                         | (same as Example 13) | (first example) |  |
| Filter order                                            |                      | 8               |  |
| Max. rel. error, $\delta_{\rm r}$                       | 0.019                | 0.023           |  |
| Avg. group delay, $\bar{\tau}$                          | 0.5                  | 3.55            |  |
| Max. phase error, $\xi_{\phi}$                          | 9.12                 | 9.2             |  |

**Table XXV Design results for Example 15 (Fullband differentiator)**

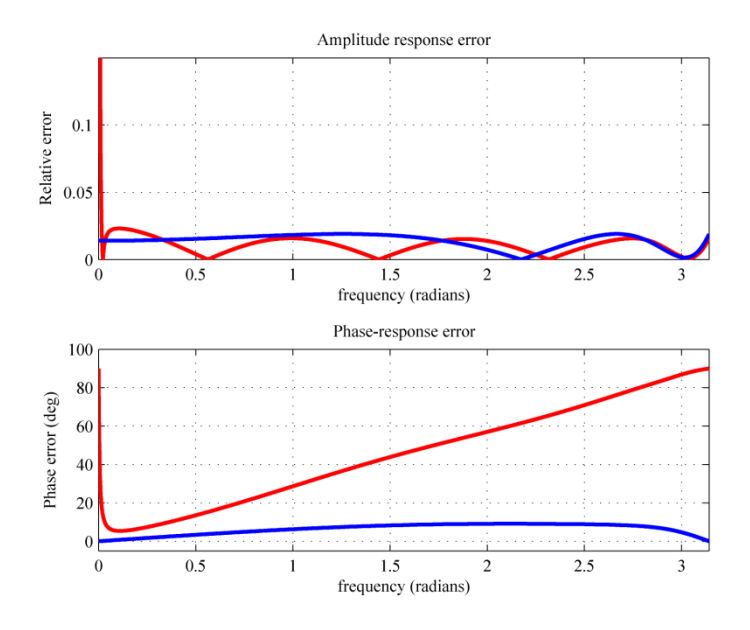

**Figure 5: Plots of the amplitude and phase-response errors for Example15 for the proposed method (blue), example 1 of [16] (red).**

| Design results for Example 16 (Fullband differentiator) |                      |                |  |
|---------------------------------------------------------|----------------------|----------------|--|
| Parameters                                              | Proposed method      | Method in [14] |  |
|                                                         | (same as Example 13) | c.f. eqn $(4)$ |  |
| Filter order                                            |                      |                |  |
| Max. rel. error, $\delta_r$                             | 0.019                | 0.04           |  |
| Avg. group delay, $\bar{\tau}$                          | 0.5                  | 1.5            |  |
| Max. phase error, $\xi_{\phi}$                          | 9.12                 | 70.6           |  |

**Table XXVI Design results for Example 16 (Fullband differentiator)**

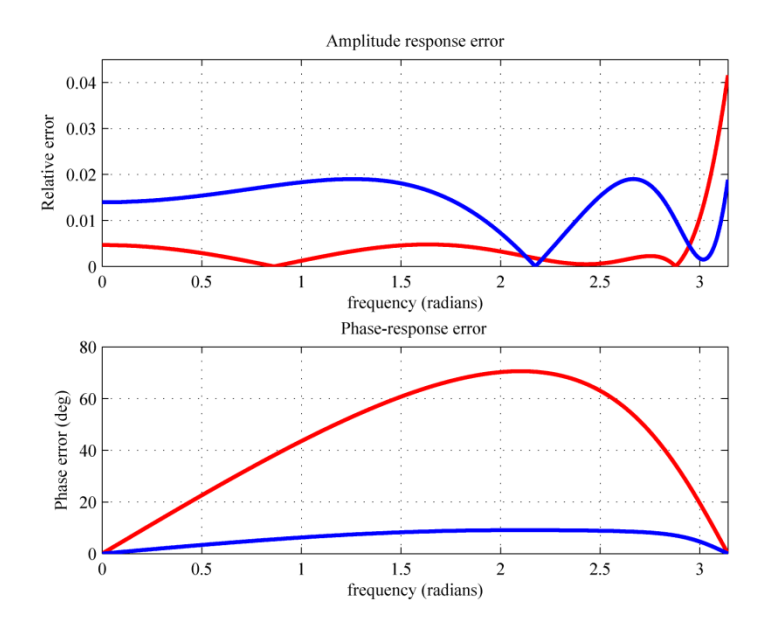

**Figure 6: Plots of the amplitude and phase-response errors for Example16 for the proposed method (blue curve) and eqn. (4) of [14] (red curve).**

| Design results for Example 17 (Fullband differentiator) |                      |                 |  |
|---------------------------------------------------------|----------------------|-----------------|--|
| Parameters                                              | Proposed method      | Method in [10]  |  |
|                                                         | (same as Example 13) | (first example) |  |
| Filter order                                            |                      |                 |  |
| Max. rel. error, $\delta_{\rm r}$                       | 0.019                | 0.0196          |  |
| Avg. group delay, $\bar{\tau}$                          | 0.5                  | 0.5             |  |
| Max. phase error, $\xi_{\phi}$                          | 9.12                 | 10.49           |  |

**Table XXVII**

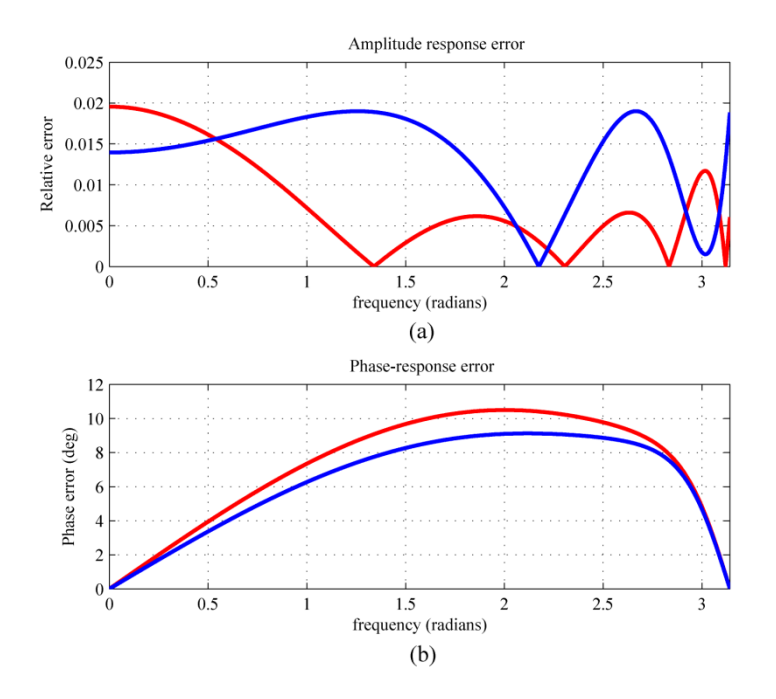

**Figure 1: Plots of the amplitude and phase-response errors for Example16 for the proposed method (blue curve) and first example of [10] (red curve).**

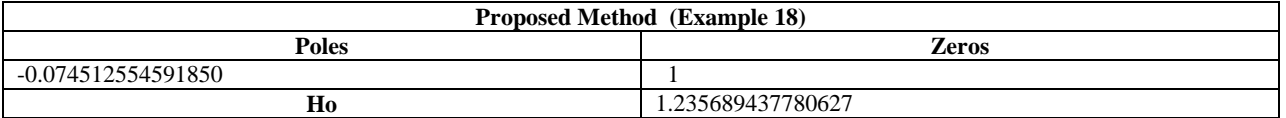

| Design results for Example18 (Fullband differentiator) |                 |                |  |
|--------------------------------------------------------|-----------------|----------------|--|
| Parameters                                             | Proposed method | Method in [11] |  |
|                                                        |                 | (last example) |  |
| Filter order                                           |                 |                |  |
| Max. rel. error, $\delta_r$                            | 0.15            | 0.15           |  |
| Avg. group delay, $\bar{\tau}$                         | 0.5             | 0.5            |  |
| Max. phase error, $\xi_{\phi}$                         | A 97            | 891            |  |

**Table XXVIII**

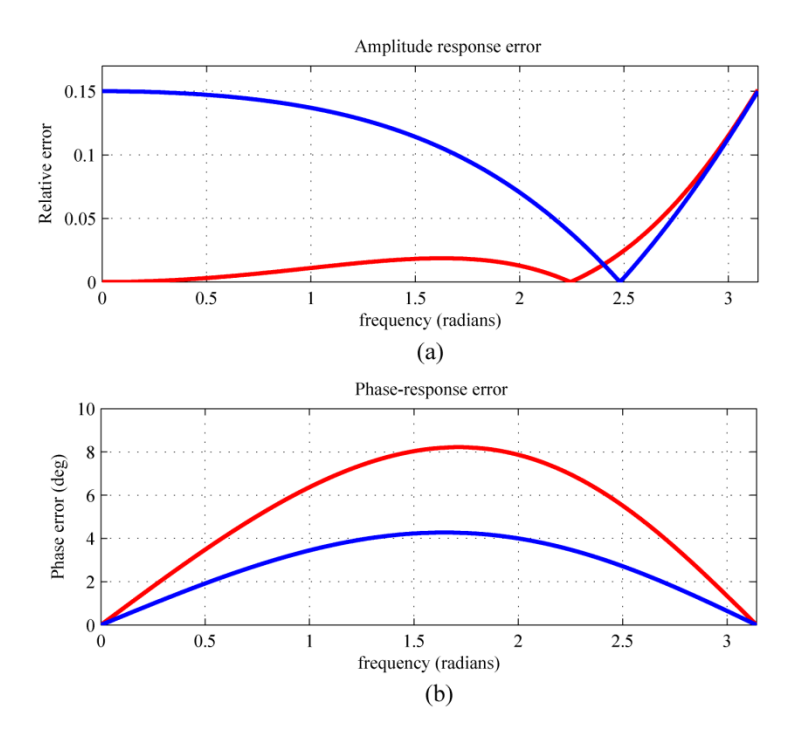

**Figure 2: Plots of the amplitude and phase-response errors for Example16 for the proposed method (blue curve) and last example of [11] (red curve).**